සියලුම හිමිකම් ඇවිරිණි All Rights Reserved

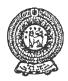

## PROVINCIAL DEPARTMENT OF EDUCATION - NORTH WESTERN PROVINCE

## SECOND TERM TEST 2019 INFORMATION AND COMMUNICATION TECHNOLOGY

## Grade 06

Key Board

1½ hours

Agaram.LK - Keep your dreams alive!

| Grac | ic or | ,                                                         | 1/2 110413                                                |
|------|-------|-----------------------------------------------------------|-----------------------------------------------------------|
| Naı  | me /  | Index No.:                                                |                                                           |
| • 1  | Ansv  | ver all questions.                                        |                                                           |
| (01) | Sel   | ect the correct answer from the                           | brackets.                                                 |
|      |       | (Hardware, Ubuntu, consister                              | ncy, washing machine, software, video)                    |
|      | 1.    | is a charac                                               | cteristics of a computer.                                 |
|      | 2.    | The example for the embedded                              | d computer device is                                      |
|      | 3.    | Things that cannot be touche                              | d such as programs with data and instructions are called  |
|      | 4.    | is an exam                                                | nple of the operating system.                             |
|      | 5.    | The files which used only vovoices and pictures are known | oices are known as Audio and files which are used only as |
|      |       |                                                           | $(4 \times 5 = 20 \text{ marks})$                         |
| (02) | Sel   | ect the correct answer and write                          | e down it against the box.                                |
|      | A.    | Compact Disk -CD                                          | D. Pen Drive                                              |
|      | В.    | Printer                                                   | E. Monitor                                                |

| Device | Name |
|--------|------|
|        |      |
|        |      |
|        |      |

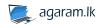

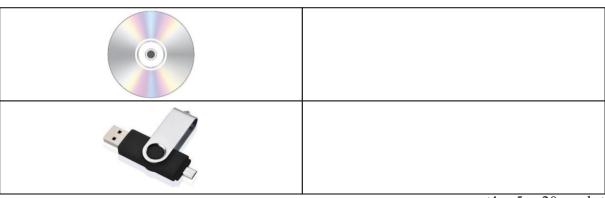

 $(4 \times 5 = 20 \text{ marks})$ 

- (03) Write the short answers.
  - 1. Shown below the basic functions of a computer. Complete the brackets.

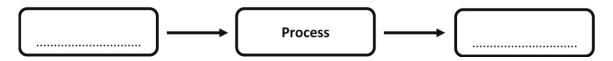

- 2. Activities in all the sectors have become easy by the use of computer. Write down two examples for such sectors.
  - (1) ......(2) .....
- 3. Write down two rules which should be followed for the safety of the computer devices.
  - (1)
  - (2) .....
- 4. Write down two input devices of the computer.
  - (1) ......(2) .....
- 5. Software which is designed to fulfil the user requirements is called application software. Write down two different tasks a user can do by using these software.
  - (1) .....
  - (2) .....

 $(4 \times 5 = 20 \text{ marks})$ 

Agaram.LK - Keep your dreams alive!

(04) The column A shows the keys of the keyboard and column B shows their task. Match column A with B.

| A          |
|------------|
| Caps Lock  |
| Enter      |
| Space Bar  |
| Backspace  |
| Arrow Keys |

В

It is used to insert space between words

This key is used to take the cursor one line below

These Keys are used to move the cursor up and down and from right or left

Change the capital letters in to simple letters and simple letters in to capital letters

To delete letters, numbers and symbols

 $(4 \times 5 = 20 \text{ marks})$ 

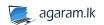

- (05) (A) Given below are the steps which used to switch ON the computer, Rearrange.
  - (a) The system unit should be switched on.
  - (b) Supply electricity to the computer by turning on the switch connected to the computer
  - (c) If the computer is connected to an uninterrupted power supply (UPS) turn it on.
  - (d) The Monitor should be turned on.

Agaram.LK - Keep your dreams alive!

## Switch ON the computer

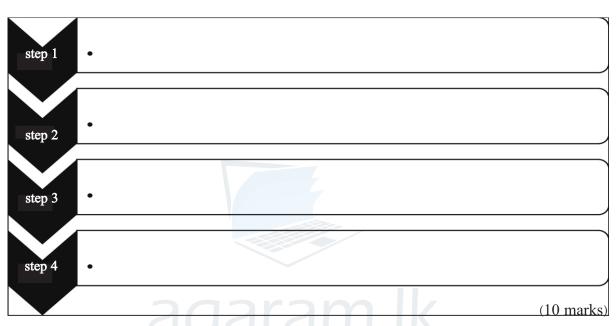

(B) Look at the following window and write the correct label (letter) in the relevant box.

A. Close B. Title bar C. Minimize D. File and Folder E. Maximize

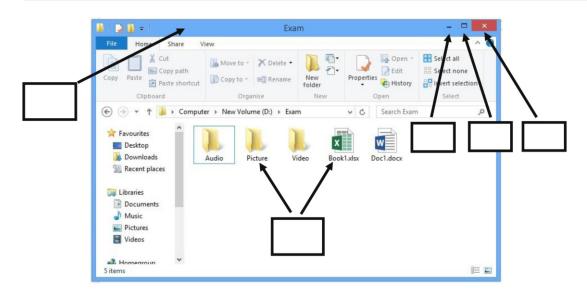

 $(2 \times 5 = 10 \text{ marks})$ 

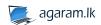